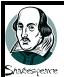

# Simplified Bibliographies for Middle School

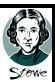

| Name: | Hour: |
|-------|-------|
|       |       |

#### 1. From a book with 1 author.

Type in the name of the author, the name of the book, the city it was published in, the name of the company that printed the book and the date it was printed.

### Example:

Wickel, Amber. Typing Reports. Rupert: Tate Publishing, 2013.

### 2. From a book with 1 author and page numbers.

Type in the name of the author, the name of the book, the city it was published in, the name of the company that printed the book and the date it was printed.

### Example:

Gibbons, Dr. Ivy. Computer History. Heyburn: Dunder Mifflin, 2008. Pages 19-33.

### 3. From a book with 2 authors with their proper title (Doctors).

Type in the name of the authors, the name of the book, the city it was published in, the name of the company that printed the book and the date it was printed.

### Example:

Etherington, Dr. Cheyenee M. and Dr. Sam J. Montoya. <u>Zero's and Ones</u>. Salt Lake City: Jamison Publishing, 2011.

### 4. From a book with 2 authors and page numbers.

Type in the name of the authors, the name of the book, the city it was published in, the name of the company that printed the book and the date it was printed.

## Example:

Eames, Dr. Maddie R. and Shelly D. Shear. <u>How Our Computer Works</u>. Philadelphia: Leckenby Publishing, 2006. Page 9-16.

#### 5. From a magazine.

Type in the name of the author, the name of the article, the name of the magazine, the date it was printed and then the page number.

Example:

Zaragoza, Dr. Bridget. "How Monitors Work." <u>PC Magazine</u>. May 5, 2013: Page 16-19.

#### 6. From a website.

Type in the name of the author, the name of the article, the name of the website, the date you looked at the information and then the web address.

Example:

the information on.

Computers Work. July 4, 1776

the date you read

the information on.

the date you read

Vogt, Dr. Adam R. "How Printers Work." <u>How Computers Work</u>. July 4, 1776. <u>www.howcomputerswork.com</u>

### 7. From a newspaper.

Type in the name(s) of the author(s), the name of the article, the name of the name of the name of the name of the newspaper, the date it was in the newspaper and then the web address if they have a website.

Example:

Boyd, Louis M. and Patricia Boyde. "Love and War." <u>South Idaho Press</u>. July 4, 1776. <u>www.southidahopress.com</u>

# 8. From a video or other recording.

Type in the name of the video, the name of the director, year it was made, what it was recorded on (tape, CD, DVD, Blu-Ray, etc), and the production company name.

Example:

<u>Harry Potter and the Sorcerer's Stone</u>. Chris Columbus. 2001. Blu-Ray. Warner Brothers.

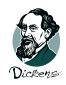

Put this in your portfolio!